#### «СОГЛАСОВАНО»

Заместитель Губернатора п Белгородской области Н.Н. Зубарева Mc22021 г. «СОГЛАСОВАНО»

Ректор Федерального государственного бюджетного образовательного учреждения высшего образования Велгородский государственный сехнологический университет им. В.Г. Шухова»

> С.Н. Глаголев  $\delta h \approx 2021$  r.

#### «УТВЕРЖДАЮ»

Начальник департамента образования Белгородской области Е.Г. Тишина 2-2021 г.

#### ПОЛОЖЕНИЕ

об открытом областном конкурсе новых технологий и инновационных проектов «Мы - Белгородцы! Думай, решай, действуй!»

> Белгород 2021-2022 гг.

#### 1. Общие положения

Настоящее положение регламентирует и порядок  $1.1.$ статус областного конкурса технологий проведения открытого **НОВЫХ** и инновационных проектов «Мы - Белгородцы! Думай, решай, действуй!» (далее – Конкурс).

1.2. Организатором Конкурса выступают департамент образования государственное бюджетное области. Федеральное Белгородской образования «Белгородский учреждение высшего образовательное государственный технологический университет им. В.Г. Шухова» (далее -БГТУ им. В.Г. Шухова).

1.3. Конкурс поддержан Правительством Белгородской области.

1.4. Конкурс проводится с 2006 года.

1.5. Настоящее положение определяет требования к участникам и проектам Конкурса, порядок их предоставления на Конкурс, сроки проведения Конкурса, действует до завершения конкурсных мероприятий, предусмотренных организационным комитетом.

Организаторы Конкурса 1.6.  $\Pi$ O своему усмотрению вправе использовать конкурсные материалы при подготовке печатных изданий.

1.7. Дополнительная информация о Конкурсе размещена на сайте http://www.bstu.ru; в группе конкурса ВКонтакте https://vk.com/mybelgorodcy.

#### 2. Цель и задачи Конкурса

2.1. Цель Конкурса: формирование у обучающихся мотивации к выбору научно-технической сферы, с перспективой самоопределения и реализации успешной карьеры на российских предприятиях.

2.2. Задачи Конкурса:

способствовать практическому применению исследований обучающихся в реализации инновационных социальных проектов, научноисследовательских работ, направленных на социально-экономическое развитие муниципальных территорий Белгородской области (регионов России);

интеллектуальное общение организовать обучающихся образовательных учреждений области и взаимообмен информацией в сфере общих интересов, других областях;

организовать проведение публичной презентации обучающихся конструкторско-технологических, творческих, исследовательских работ и социальных проектов;

формировать базис для развития интеллектуального потенциала и конкурентоспособности в сфере информационных технологий;

организовать взаимодействие учреждений, проектных команд, работающих в сфере научно-технического творчества, инновационных социальных проектов, учебных дисциплин (математика, история), естественнонаучной дисциплины - физика;

выявлять и поддерживать обучающихся с инновационными проектами, техническими решениями и другими значимыми инициативами.

#### 3. Участники Конкурса

 $3.1.$ B Конкурсе могут принимать участие обучающиеся организаций Белгородской образовательных области. **TOM**  $\mathbf{B}$ числе образовательных организаций, подведомственных департаменту образования Белгородской области, участвовавшие в муниципальном отборочном этапе. Также могут принять участие обучающиеся из других регионов России. Возрастная категория участников Конкурса от 14 до 18 лет (на период проведения финала).

3.2. Участники Конкурса в номинации «Наследие В.Г. Шухова» подают индивидуальные представляющие ТОЛЬКО заявки, авторские исследовательские работы. технические разработки, инновационные социальные проекты.

В номинациях «Волонтёр РДШ31», «ЮнАРМЕЙЦЫ2021», «Народное разработчиков допускается искусство» ДО двух проекта. Авторам социальных, информационно-творческих проектов разрешается реализация проекта с командой до пяти человек.

B командной естественнонаучной номинации «ТЕХНОЛОГиЯ» участвуют учащиеся 10 классов общеобразовательных организаций (состав команды 3 человека).

В командных номинациях «Живая ИСТОРИЯ», «Алгоритм» участвуют учащиеся 10, 11 классов общеобразовательных организаций (состав команды 3 человека).

#### 4. Оргкомитет Конкурса

Общее руководство Конкурса осуществляет организационный  $4.1.$ Оргкомитет). Оргкомитет формируется ежегодно комитет (далее  $\qquad \qquad$ начальником департамента образования Белгородской и утверждается области.

4.2. Оргкомитет проводит работу по подготовке и проведению Конкурса в течение учебного года.

4.3. Оргкомитет создаёт экспертную комиссию для разработки критериев, оценки конкурсных работ, утверждает порядок награждения. В состав экспертной комиссии входят представители БГТУ им. В.Г. Шухова, образовательных организаций области, независимые эксперты.

4.4. Оргкомитет утверждает список участников, протоколы заседания экспертной комиссии, решает иные вопросы по организации Конкурса.

#### 5. Порядок организации и проведения Конкурса

5.1. Конкурс проводится с 28 сентября 2021 г. по 22 апреля 2022 г. в следующие сроки:

Муниципальный  $3$ man  $\partial \pi$ я үчастников «Наследие номинаций: B.T. «ЮнАРМЕЙЦЫ2022», Шухова», «Волонтёр РДШ31», «Народное искусство»:

с 28 сентября по 11 октября 2021 г. - проведение проектных сессий для выявления актуальных проблем местного сообщества, выбор тем проектов, научно-исследовательских работ, технических разработок;

с 12 октября 2021 г. по 21 января 2022 г. - реализация запланированных программных действий в своём городе, районе, области, регионе России. Областной этап:

с 10 по 25 марта 2022 г. - заочный тур (экспертиза работ, определение полуфиналистов Конкурса).

Заявки и материалы в бумажном виде и на электронном носителе презентации (возможны другие  $(CD)$ диске).  $\mathbf{H}$ видеоматериалы) по утверждённой форме (приложения 1-6) направляются по адресу: 308019, г. Белгород, ул. Горького, д. 26 а, каб. 3.2, тел: 8-915-575-91-40, Дергаусова Дмитриевна; регионов Надежда для России материалы  $\,$ **BCC** предоставляются в электронном виде по адресу: my-belgorodcy@mail.ru до 10 марта 2022 г. (с указанием номинации Конкурса).

На Конкурс не принимаются:

работы, ранее отмеченные дипломами победителей призёров  $\mathbf{H}$ региональных, всероссийских конкурсов;

- работы, не соответствующие положению Конкурса;

- заявки, поданные после даты, указанной в п. 5.1.

Все материалы, поданные на Конкурс, обратно не возвращаются и не рецензируются.

С 01 по 22 апреля 2022 г. - очный тур (финал, защита работ финалистов, подведение итогов областного Конкурса). Допускается проведение очного тура в дистанционном формате.

направляются на Участники за счёт командирующих финал организаций, муниципалитета, субъекта Федерации или спонсоров.

Торжественное награждение победителей и призёров областного Конкурса планируется в мае 2022 г.

#### 6. Приоритетные направления Конкурса 6.1. Номинация «Наследие В.Г. Шухова»

Номинация включает технические разработки, социальные проекты, научно-исследовательские работы по темам:

- «Белгород глазами инженера»;

- «Инженерная школа безопасности»;

- «Архпроект» и др.

#### 6.2. Номинация «Волонтёр РДШ31»

Номинация включает социальные проекты участников Российского на приобщение обучающихся направленные школьников, движения волонтёрской деятельности, соответствии постановлением  $\mathbf{B}$  $\mathbf c$  $\kappa$ Правительства Белгородской области от 30 мая 2016 г. № 177-пп «О развитии волонтёрской (добровольческой) деятельности молодёжи в Белгородской области», социальные проекты в рамках направлений Стратегии **BO** Правительства Белгородской исполнение постановления области

от 24 ноября 2011 года № 435 - пп «Об утверждении Стратегии «Формирование регионального солидарного общества на 2011-2025 годы»: - «Техноволонтёры»;

- «ТВ-проект «Классная встреча «Добрый человек»;

- «Ровесник-ровеснику» и др.

#### 6.3. Номинация «ЮнАРМЕЙЦЫ2022»

«ЮнАРМЕЙЦЫ2022» номинация, в которой члены детскоюношеского военно-патриотического движения «Юнармия» представляют социальный проект по темам:

«Идентичность современного героя» (создание электроннообразовательного ресурса «Что делает меня мной?» для использования на классных часах, диалоговых площадках);

- «Сила Духа и сила Воли» (разработка модели выпускника юнармейского отряда, презентация модели);

- «Юнармейские субботы» («Инженерные субботы», «Артсубботы», «ТВсубботы», «Профсубботы», «Исторические субботы», «Экосубботы») и др.

# 6.4. Номинация «Народное искусство»

Номинация «Народное искусство» включает информационнотворческие проекты, направленные на развитие народного искусства как основу национальной культуры, соответствии  $\, {\bf B} \,$  $\mathbf{c}$ постановлением Правительства Белгородской области от 16 декабря 2013 года № 526-п/п «Об утверждении государственной программы Белгородской области «Развитие культуры и искусства Белгородской области» (с изменениями на 22 марта 2021 года), по темам:

«Белгородская народная...» (художественная. коллективная, творческая деятельность народа, отражающая  $er$ жизнь. воззрения, идеалы. принципы; создаваемые народом и бытующие в народных массах , кмееоп) предания, песня, частушка, сказка, эпос), народная музыка (песня, инструментальный наигрыш и пьеса);

- «ТВОРЧЕСТВО: мир природы» (народные промыслы);

- «Комната народного быта» (бытовой уклад, чаепитие и хлебосольство) и др.

#### 7. Требования к конкурсным работам в номинациях: «Наследие В.Г. Шухова», «Волонтёр РДШ31», «ЮнАРМЕЙЦЫ2022», «Народное искусство»

 $7.1.$ Конкурсная работа должна представлять собой актуальный, ориентированный на практическую реализацию авторский проект номинациях: «Наследие  $B.\Gamma.$ Шухова». «Волонтёр РДШ31». «ЮнАРМЕЙЦЫ2022», «Народное искусство».

 $7.2.$ Представленные рекомендации являются ЛИШЬ возможными направлениями разработок. Конкурсант имеет право представить свою тему в любой номинации и своё видение решения актуальной проблемы.

 $7.3.$ Представленная Конкурс на работа должна соответствовать действующему законодательству Российской Федерации или содержать обоснованные предложения по изменению законодательства в части, необходимой для его реализации.

# 7.4. Общие требования к конкурсным работам номинации «Наследие В.Г. Шухова»

7.4.1. Проекты, представленные на Конкурс, должны включать в себя:

заявку на участие в Конкурсе (приложение № 1);

титульный лист (приложение № 3); —

описание проекта (формат A4, шрифт Times New Roman, кегль 14, междустрочный интервал  $1,5;$ выравнивание  $\overline{10}$ ширине) (приложение № 4);

рекомендательные письма (до 3-х писем) от заинтересованных организаций (органы государственной власти, местного самоуправления, общественные объединения, профессиональные сообщества, коммерческие организации):

сканированную копию приказа об итогах проведения муниципального этапа Конкурса;

презентацию проекта (презентация должна быть выполнена в программе Microsoft PowerPoint 2007 (либо 2010), объём презентации 10-12 слайдов).

7.4.2. Работа должна быть защищена участником перед конкурсной комиссией (время выступления 5-7 мин.).

7.4.3. На защиту может быть представлен макет, действующее изделие, другие материалы, практически полученные, изготовленные участником Конкурса.

7.4.4. Макет выполняется на жёстком подмакетнике белого цвета, набитом на подрамник. Размер подмакетника не менее 30 х 30 см для единичных объектов и более 30 см для комплексных решений. Макет выполняется из прочных материалов, таких как: акрил, дерево, полистирол, плотный картон. Макет может быть одноцветным, ахроматичным или цветным.

7.4.5. Научно-исследовательские работы, направленные на Конкурс, должны быть представлены в составе:

- заявки на участие в Конкурсе (приложение № 1);

- пояснительной записки.

7.4.6. Пояснительная записка должна отражать в себе элементы обучения конкурсанта, результаты его исследований, разработок.

Порядок построения пояснительной записки:

- Введение. В нём кратко излагается цель работы, основные идеи автора; чётко и полно обозначается часть работы, его практическая составляющая  $(1-2$  crp.).

Обзор. В обзоре обосновывается выбор темы. Кратко излагается, что сделано по теме работы. Указывается актуальность темы. Отмечается, что вносит в данную тему автор работы (2-3 стр.).

Методы исследований (1-2 стр.). Указывается теоретическая база обосновываются свои подходы, исследования. отмечается новизна. включаются исследуемые графические материалы, иллюстрации.

Основные результаты и их обсуждение. Оценка реальности выполнения практической части работы (до 6 стр.).

Заключение. Выводы. (1-2 стр.).

Список цитированных источников.

Объём записки до 15 листов формата А4. Шрифт Times New Roman, кегль 14, междустрочный интервал 1,5; выравнивание по ширине. Презентация должна быть выполнена в программе Microsoft PowerPoint 2007

(либо 2010), объём презентации 10-12 слайдов.

#### 7.4.7. Общие требования к конкурсным работам номинаций: «Волонтёр РДШ31», «ЮнАРМЕЙЦЫ2022», «Народное искусство»

Инновационный социальный проект должен быть новым, относиться к деятельности общества, решать конкретную задачу новыми методами деятельности, практически применимым.

7.4.7.1. Проект, представленный на Конкурс, должен включать в себя:

заявку на участие в Конкурсе (приложение № 1):

информационную карту проекта (приложение № 5);

инициативную заявку, дорожную карту, паспорт инновационного социального проекта (приложение № 6);

рекомендательные письма (до 3-х писем) от заинтересованных (органы государственной власти, местного самоуправления, организаций общественные объединения, профессиональные сообщества, коммерческие организации);

- сканированную копию приказа об итогах проведения муниципального этапа Конкурса;

- презентацию проекта (презентация должна быть выполнена в программе Microsoft PowerPoint 2007 (либо 2010), объём презентации 10-12 слайдов).

#### 7.4.8. Критерии оценки конкурсных работ «Наследие В.Г. Шухова», «Волонтёр РДШ31», «ЮнАРМЕЙЦЫ2022», «Народное искусство»

Организаторы Конкурса вправе  $7.4.8.1.$ производить проверку конкурсной работы на предмет соблюдения авторских прав с использованием соответствующего программного обеспечения - системы «Антиплагиат».

#### 7.4.8.2. Критерии оценки конкурсных работ номинации

#### «Наследие В.Г. Шухова»

1. Актуальность исследования - до 20 баллов.

2. Научно-техническая обоснованность - до 20 баллов.

3. Новизна, креативность предлагаемой идеи - до 20 баллов.

4. Практическое значение и возможность применения. Реалистичность исполнения проекта - до 20 баллов.

5. Наличие иллюстраций, приложений, графиков и их качество - до 20 баллов.

Максимальное количество - 100 баллов.

#### 7.4.8.3. Критерии оценки конкурсных работ номинаций: «Волонтёр РДШЗ1», «ЮнАРМЕЙЦЫ2022», «Народное искусство»

1. Новизна постановки проблемы - до 20 баллов.

2. Чёткость изложения идеи проекта, положительный эффект ло 20 баллов.

3. Чёткость определения цели, методов и средств внедрения до 20 баллов.

4. Полезность проекта - до 20 баллов.

5. Наличие необходимых экономических расчётов в проекте до 20 баллов.

Максимальное количество - 100 баллов.

#### 7.5. Защита конкурсных работ: «Наследие В.Г. Шухова», «Волонтёр РДШ31», «ЮнАРМЕЙЦЫ2022», «Народное искусство»

Время выступления конкурсанта до 7 минут.

На защиту может быть представлен макет, действующее изделие, другие материалы, практически полученные, изготовленные участником Конкурса.

После выступления конкурсанту могут быть заданы вопросы членами экспертного совета.

#### 7.5.1 . Критерии оценивания защиты: «Наследие В.Г. Шухова», «Волонтёр РДШ31», «ЮнАРМЕЙЦЫ2022», «Народное искусство»

- 1. Грамотность, чёткость, логичность построения выступления до 20 баллов.
- 2. Полнота и ясность отражения главной идеи работы до 20 баллов.
- 3. Использование презентаций и демонстраций до 20 баллов.
- 4. Качество презентаций и демонстраций до 20 баллов.
- 5. Умение правильно и по существу ответить на заданные вопросы до 20 баллов.

Максимальное количество за защиту - 100 баллов.

Максимальное количество с учётом заочного и очного тура - 200 баллов.

#### 7.5.2. Номинация «ТЕХНОЛОГиЯ»

«ТЕХНОЛОГиЯ» естественнонаучная командная номинация, более человека соревнование двух  $\mathbf H$ команд по  $\overline{3}$  $\overline{B}$ решении экспериментальных задач из области физики (задачи имеют прикладной характер и включают в себя практические действия, работу с инструментами и оборудованием).

#### 7.5.2.1. Участники номинации «ТЕХНОЛОГиЯ»

B Конкурсе принимают участие учащиеся 10 классов общеобразовательных организаций Белгородской области.

От каждой муниципальной территории для участия в Конкурсе можно заявить не более одной команды. В составе команды 3 учащихся одной ШКОЛЫ.

Подбор команды играет важнейшую роль в достижении победы. Для успешного решения прикладных задач необходимо понимание сути физических законов (школьной программы до 9 класса включительно).

Важное значение имеют навыки проектной и исследовательской деятельности и командной работы.

Для выполнения заданий данной номинации командам необходимо иметь при себе:

- письменные принадлежности;

- бумагу;

- линейку;

- калькулятор.

Участники имеют право:

- задавать вопросы модератору и членам экспертного совета;

- свободно передвигаться по кабинету;

- пользоваться калькулятором;

- пользоваться любыми учебниками и записанными формулами за исключением поиска в интернете.

Обязаны:

технику безопасности в кабинете соблюдать при работе с физическими приборами;

- вести честную борьбу, с уважением к соперникам.

Модератор имеет право:

- вносить корректировки в ходе соревнования, не делающие положение одной из команд приоритетным;

- остановить мероприятие в случае нарушения техники безопасности или спорной ситуации до момента устранения проблемы.

Обязан:

- моделировать этапы соревнований;

- справедливо и не предвзято относиться к командам - участникам номинации «ТЕХНОЛОГиЯ».

#### 7.5.2.2. Экспертный совет

Экспертный совет определяет правила соревнований с учётом критериев номинации «ТЕХНОЛОГиЯ».

В случаях, не предусмотренных правилами, члены экспертного совета принимают решение по своему усмотрению. Члены экспертного совета аргументируют свои решения, не вытекающие непосредственно из правил номинации Конкурса. Решения являются обязательными для команд.

Члены экспертного совета имеют право задавать вопросы модератору и участникам. Не имеют права задавать участникам наводящие или ускоряющие вопросы или давать комментарии во время ответов.

Если одна из команд не согласна с принятым решением, она может потребовать перерыва на несколько минут для разбора ситуации с членами экспертного совета. После начала следующего этапа счёт предыдущего этапа измерениям не подлежит.

Члены экспертного совета следят за порядком. За разговоры и подсказки начисляется штраф (снятие определённого числа баллов: 1 балл - за разговоры, 2 балла - за подсказку).

После окончания всех этапов Конкурса члены экспертного совета объявляют команду-победителя.

# 7.5.2.3. Порядок и правила проведения участия в номинации «ТЕХНОЛОГиЯ»

«ТЕХНОЛОГиЯ» состоит из 3-х этапов. Участие в номинации На каждом этапе с участниками соревнований проводится инструктаж по технике безопасности.

# Первые 2 этапа состоятся с 05 ноября по 10 декабря 2021 года.

Финальный этап соревнований пройдёт с 01 по 22 апреля 2022 года.

Этапы проведения конкурсных заданий номинации очные. Допустимо проведение финала соревнований в дистанционном формате.

Место проведения: МАОУ «Средняя общеобразовательная школа № 27 с углублённым изучением отдельных предметов» г. Старый Оскол (Белгородская область, г. Старый Оскол, мкр. Весенний, 31).

Заявки на участие команды в составе 3 человек в соревнованиях номинации «ТЕХНОЛОГиЯ» направляются в срок до 21 октября 2021 года на электронный адрес my-belgorodcy@mail.ru с пометкой -TEXHOJOFuA. Валуйки (приложение №2). Дополнительно с заявками направляются справки с места учёбы учащихся.

Заявки, представленные позже указанного срока, не рассматриваются.

I этап - отборочный - решение двух простых задач с письменным ответом. Время, отводимое на решение задач, не более 60 мин.

# 7.5.2.4. Критерии оценки I этапа соревнований:

1. Рейтинговая таблица (5 баллов за правильное решение каждой задачи).

2. Учёт времени, при этом фактор времени вторичен (играет роль только при одинаково верных результатах решения).

Первые 10 команд, набравшие наибольшее количество баллов, проходят в полуфинал. При равенстве набранных баллов экспертный совет оставляет за собой право допустить к полуфиналу дополнительное количество команд.

II этап - «Кейс-технологии» - участвуют 10 команд. Все команды одновременно работают над единым кейсом (исследовательской работой в режиме реального времени). Время работы - 120 минут.

### 7.5.2.5. Критерии оценки II этапа соревнований

1. Количество конструктивных предложений, поступивших от команды (формулировка цели и задач исследования, план работы, гипотезы, методы проверки гипотез, проведение экспериментов, расчёты, выводы).

2. Коммуникативные навыки членов команд, их личная активность, умение работать в команде.

В финал Конкурса проходят 5 команд, набравшие наибольшее количество баллов.

III этап - «Мозговой штурм» - заключительный, очный. Допустимо проведение заключительного этапа соревнований в дистанционном формате. Участвуют 5 команд. При этом команды больше не являются соперниками, они работают над решением общей задачи. Время работы - 150 минут.

# 7.5.2.6. Критерии оценки III этапа соревнований

1. Максимальное количество конструктивных предложений, верных ответов, грамотно проведённых расчётов и т.д.

2. Ответы на вопросы участников, набравших наибольшее количество баллов за 1 критерий.

Победителем станет только одна команда, внёсшая объективно самый большой вклад в решение задачи.

# 7.5.2.7. Подведение итогов номинации «ТЕХНОЛОГиЯ»

По итогам соревнований члены экспертного совета определяют команду, занявшую 1 место в финале Конкурса. Определяются 4 командыпризёра, занявшие 2,3 место.

Данное решение оформляется протоколом и не подлежит пересмотру.

#### 7.5.3. Номинация «Алгоритм»

«Алгоритм» - командная номинация, в которой учащиеся 10, 11 классов проходят 2 отборочных этапа для выхода в финал.

7.5.3.1. Участники номинации «Алгоритм» - учащиеся 10, 11 классов общеобразовательных организаций Белгородской области.

От каждой муниципальной территории для участия в Конкурсе можно заявить не более одной команды. В составе команды 3 учащихся одной ШКОЛЫ.

#### 7.5.3.2. Экспертный совет

Экспертный совет определяет правила конкурсных заданий с учётом критериев номинации «Алгоритм».

В случаях, не предусмотренных правилами, члены экспертного совета принимают решение по своему усмотрению. Члены экспертного совета аргументируют свои решения, не вытекающие непосредственно из правил номинации Конкурса. Решения являются обязательными для команд.

Члены экспертного совета имеют право задавать вопросы модератору и участникам. Не имеют права задавать участникам наводящие или ускоряющие вопросы или давать комментарии во время ответов.

Если одна из команд не согласна с принятым решением, она может потребовать перерыва на несколько минут для разбора ситуации с членами экспертного совета. После начала следующего этапа счёт предыдущего этапа измерениям не подлежит.

Члены экспертного совета следят за порядком. За разговоры и подсказки начисляется штраф (снятие определённого числа баллов: 1 балл - за разговоры, 2 балла - за подсказку).

После окончания всех этапов Конкурса члены экспертного совета объявляют команду-победителя.

#### 7.5.3.3. Порядок и правила проведения участия в номинации «Алгоритм»

Первые 2 этапа проводятся с 05 ноября по 10 декабря 2021 года.

Финальный этап соревнований пройдёт с 01 по 22 апреля 2022 года.

Заявки на участие команды в составе 3 человек в номинации «Алгоритм» направляются в срок до 21 октября 2020 года на электронный адрес my-belgorodcy@mail.ru с пометкой - «Алгоритм». Шебекино (приложение №2). Дополнительно с заявками направляются справки с места учёбы учащихся 10, 11 классов.

Заявки, представленные позже указанного срока, не рассматриваются.

I этап - отборочный - конкурсное задание «Математические очевидности».

Участники представляют мастер-класс «Очевилное команд невероятное» (показать эффективные приёмы, средства и методы интереса к математике с помощью невероятного в очевидном и самом обычном; что математика является символом мудрости науки, образцом показать, научной строгости и простоты, эталоном совершенства и красоты в науке (возможно использование доказательств, фокусов и т.д.). Важно сделать учащихся участниками научного поиска. Рассуждая вслух, высказывая предположения, обсуждая их, доказывая истину, учащиеся включаются в деятельность, которая носит исследовательский характер.

Время представления - до 3 минут.

Место проведения: БГТУ им. В.Г. Шухова (г. Белгород, ул. Костюкова, 46).

#### 7.5.3.4. Критерии оценки I этапа:

1. Технология подготовки и проведения мастер-класса - 2 балла.

2. Наглядная демонстрация - 2 балла.

3. Мастерство общения, творческого мышления, саморганизации - 2 балла.

Творческое совместное участие каждого представителя команды 4. 2 балла.

5. Деятельность освоения нового - 2 балла. Всего 10 баллов.

Первые 10 команд, набравшие наибольшее количество баллов, проходят в полуфинал. При равенстве набранных баллов экспертный совет оставляет за собой право допустить к полуфиналу дополнительное количество команд.

II этап - конкурсное задание «Найди задачу» - отборочный этап предполагает найти саму задачу из представленных материалов, потом прикинуть спектр вариантов подхода, а уже потом - как конкретно получить ответ. Участвуют 10 команд. Время игры - 90 минут.

Место проведения: им. В.Г. Шухова **BLIA**  $(r.$ Белгород. ул. Костюкова, 46).

#### 7.5.3.5. Критерии оценки II этапа

1. Количество конструктивных предложений, поступивших от команды (гипотезы, методы проверки гипотез, проведение экспериментов, расчёты, выводы) - 2 балла за предложение.

2. Коммуникативные навыки членов команд, их личная активность, умение работать в команде - 2 балла.

В финал Конкурса проходят 3 команды, набравшие наибольшее количество баллов.

III этап - конкурсное задание «Геометрия//Н.И.Лобачевский» заключительный этап предполагает решение задач по построению. Оборудование предоставляется.

Место проведения: БГТУ им. В.Г. Шухова (г. Белгород, ул. Костюкова, 46).

#### 7.5.3.6. Критерии оценки III этапа

1. Поиск и выделение информации, анализ, синтез, сравнение, преобразование модели, построение речевого высказывания, установление причинно-следственных связей, умение эффективно представлять результаты своей деятельности при построении по теме «Геометрия Лобачевского в реальности» - 2 балла.

2. Максимальное количество верных ответов, грамотно проведённых расчётов и т.д. - 1 балл за верный ответ.

#### 7.5.3.7. Подведение итогов номинации «Алгоритм»

По итогам выполнения конкурсных заданий номинации члены экспертного совета определяют команду, занявшую 1 место в финале Конкурса. Определяются 2 команды-призёра, занявшие 2,3 место.

Данное решение оформляется протоколом и не подлежит пересмотру.

#### 7.5.4. Номинация «Живая ИСТОРИЯ»

«Живая ИСТОРИЯ» - командная номинация, в которой учащиеся 10, 11 классов проходят 2 отборочных этапа для выхода в финал. Этапы проведения конкурсных заданий номинации очные. Допускается проведение в дистанционном формате.

7.5.4.1. Участники номинации «Живая ИСТОРИЯ» - учащиеся 10-11 классов общеобразовательных организаций Белгородской области.

От каждой муниципальной территории для участия в Конкурсе можно заявить не более одной команды. В составе команды 3 учащихся одной школы.

#### 7.5.4.2. Экспертный совет

Экспертный совет определяет правила конкурсных заданий с учётом критериев номинации «Живая ИСТОРИЯ».

В случаях, не предусмотренных правилами, члены экспертного совета принимают решение по своему усмотрению. Члены экспертного совета аргументируют свои решения, не вытекающие непосредственно из правил номинации Конкурса. Решения являются обязательными для команд.

Члены экспертного совета имеют право задавать вопросы модератору и участникам. Не имеют права задавать участникам наводящие или ускоряющие вопросы или давать комментарии во время ответов.

Если одна из команд не согласна с принятым решением, она может потребовать перерыва на несколько минут для разбора ситуации с членами экспертного совета. После начала следующего этапа счёт предыдущего этапа измерениям не подлежит.

Члены экспертного совета следят за порядком. За разговоры и подсказки начисляется штраф (снятие определённого числа баллов: 1 балл - за разговоры, 2 балла - за подсказку).

После окончания всех этапов Конкурса члены экспертного совета объявляют команду-победителя.

#### 7.5.4.3. Порядок и правила проведения участия в номинации «Живая ИСТОРИЯ»

Первые 2 этапа проводятся с 26 октября по 25 ноября 2021 года на базах общеобразовательных организаций команд-участниц.

Финальный этап соревнований пройдёт с 17 по 20 января 2022 года на базе БГТУ им.В.Г. Шухова (г. Белгород, ул. Костюкова, 46).

Заявки на участие команды в составе 3 человек в номинации «Живая ИСТОРИЯ» направляются в срок до 14 октября 2021 года на электронный адрес my-belgorodcy@mail.ru с пометкой - «Живая ИСТОРИЯ». Ракитное (приложение №2). Дополнительно с заявками направляются справки с места учёбы учащихся 10, 11 классов.

Заявки, представленные позже указанного срока, не рассматриваются.

9 июня 2022 года – 350 лет со Дня рождения Петра I Великого (1672 - 1725) - выдающегося государственного деятеля, московского царя из династии Романовых, всероссийского императора с 1721 года, великого реформатора.

I этап - отборочный - агитационно-художественное представление (размышления команды на темы: «Загадки личности Петра I», «У нас в России парламента не будет» - заявил Пётр І... И создал... сенат», «Пётр I отец русского флота», «Современная армия - наследница традиций Петра I».

Время представления - 5 минут.

Место проведения: БГТУ им. В.Г. Шухова (г. Белгород, ул. Костюкова, 46).

Темы представления-размышления команд будут в онлайнформате определяться с помощью барабана для лотереи 20 октября 2021 года в 15:00. Дополнительная информация будет доведена до сведения командучастниц.

#### 7.5.4.4. Критерии оценки I этапа:

1. Соответствие заданной тематике - 2 балла.

2. Соблюдение структуры, логика изложения материала - 2 балла.

3. Интересные факты - 2 балла.

4. Визуализация текста (презентация-размышление) - 2 балла.

5. Творческий подход - 2 балла.

Всего 10 баллов.

Первые 8 команд, набравшие наибольшее количество баллов, проходят в полуфинал. При равенстве набранных баллов экспертный совет оставляет за собой право допустить к полуфиналу дополнительное количество команд.

II этап - «Парламентаризм: история и современность» - участвуют 8 команд (2 команды на одну тему). Все команды одновременно работают над исследовательской работой в режиме реального времени. Команда проводит комплексное историко-архивоведческое исследование документов «Парламентаризм: предложенным  $\Pi$ O темам: Англия И Россия». «Парламентаризм: Германия и Россия», «Парламентаризм: Франция и Россия», «Парламентаризм: США и Россия».

Время работы - 120 минут.

Место проведения: Белгородская государственная универсальная научная библиотека (г. Белгород, ул. Попова, 39 А).

#### 7.5.4.5. Критерии оценки II этапа

1. Представленное комплексное историкоархивоведческое исследование документов предложенным  $\overline{a}$ темам: «Парламентаризм: Англия и Россия», «Парламентаризм: Германия и Россия», «Парламентаризм: Франция и Россия», «Парламентаризм: США и Россия» (согласно выбору).

Конструктивные предложения, поступившие OT команды (формулировка цели и задач, методов, объекта исследования, тезисное изложение, выводы) не более 3-х листов (допускается приложение не более 5 листов) - 8 баллов.

2. Коммуникативные навыки членов команд, их личная активность, умение работать в команде - 2 балла.

Всего 10 баллов.

В финал Конкурса проходят 3 команды, набравшие наибольшее количество баллов.

Ш этап интеллектуальная игра «Лента времени» заключительный этап. Участвуют 3 команды. Время игры - 60 минут.

Место проведения: БГТУ им. В.Г. Шухова (г. Белгород, ул. Костюкова, 46).

#### 7.5.4.6. Критерии оценки III этапа

1. Максимальное количество правильных ответов - 1 балл за верный ответ.

2. Оригинальность вопроса или задания команде сопернице - 3 балла.

#### 7.5.4.7. Подведение итогов номинации «Живая ИСТОРИЯ»

По итогам выполнения конкурсных заданий номинации члены экспертного совета определяют команду, занявшую 1 место в финале Конкурса. Определяются 2 команды-призёра, занявшие 2,3 место.

Данное решение оформляется протоколом и не подлежит пересмотру.

#### 8. Подведение итогов

8.1. Определение полуфиналистов в каждой номинации заочного тура областного Конкурса.

8.2. По итогам заочного (отборочного) этапа, финала областного Конкурса определяются победители и призёры в номинации «Наслелие В.Г. Шухова». Присуждаются призовые места (1,2,3 место).

В номинациях: «Волонтёр РДШ31», «ЮнАРМЕЙЦЫ2022», «Народное искусство» присуждаются призовые места команде-победительнице и командам-призёрам: 1,2,3 место.

Количество мест в номинациях определяется экспертной комиссией Конкурса.

номинации «ТЕХНОЛОГиЯ» присуждаются призовые B места команде-победительнице и командам призёров: 1,2,3 место.

Члены экспертного совета оставляют за собой право присуждения дополнительных поощрений командам и лучшим участникам соревнований.

Определяется обладатель Гран-при Конкурса (включая лучших участников соревнований в номинациях: «ТЕХНОЛОГиЯ», «Живая ИСТОРИЯ», «Алгоритм»).

Гран-при присуждается только при наличии у претендента не менее 95 % высших оценок.

Организаторы Конкурса вправе по своему усмотрению объявлять призовой фонд. При этом призы стоимостью более 4000 (четырёх тысяч) рублей в соответствии с п.28 ст.217 Налогового кодекса Российской подлежат обложению налогом на доходы физических лиц, Федерации которые победители Конкурса уплачивают самостоятельно.

#### 9. Награждение

Победители и призёры Конкурса в номинации «Наследие В.Г. Шухова» награждаются дипломами департамента образования Белгородской области, ценными призами.

Команды победителей и призёров областного Конкурса в номинациях: «ЮнАРМЕЙЦЫ2022», «Волонтёр РДШ31», «Народное искусство» награждаются дипломами департамента образования Белгородской области, ценными призами.

Команды победителей и призёров номинаций: «ТЕХНОЛОГиЯ», «Живая ИСТОРИЯ», «Алгоритм» награждаются дипломами департамента образования Белгородской области, ценными призами.

Обладатель Гран-при Конкурса награждается памятной статуэткой Конкурса, дипломом департамента образования Белгородской области. ценным призом.

Победители и призёры Конкурса, обучающиеся 10-11 классов, выполнявшие проект индивидуально либо в составе команды, используют в качестве индивидуальных достижений результаты Конкурса в количестве 5 баллов при поступлении в 2022, 2023 годах в БГТУ им. В.Г. Шухова.

Авторам вручается сертификат на льготное поступление для обучения на местах с полным возмещением затрат в БГТУ В.Г. Шухова, в случае непоступления на бюджетные места.

#### 10. Финансирование

Государственные, общественные и некоммерческие организации, средства массовой информации, учреждения, частные лица по своей инициативе могут учредить специальные призы, денежные поощрения за лучшую идею инновационного социального проекта участников Конкурса. Денежное поощрение выплачивается автору проекта, при наличии двух авторов - выплачивается авторам в равных долях.

Организация и проведение Конкурса осуществляется за счёт средств БГТУ им. В.Г. Шухова.

#### Контактная информация:

ГБУ ДО «Белгородский областной Дворец детского творчества». т: 8-915-575-91-40 - Дергаусова Надежда Дмитриевна.

#### Заявка

# на участие в открытом областном конкурсе новых технологий и инновационных проектов «Мы - Белгородцы! Думай, решай, действуй!»

1. Ф.И.О. автора (ов) проекта (творческой работы) (полностью)

2. Дата рождения

3. Образовательная организация (по Уставу учреждения), класс

4. Номинация

5. Название проекта (творческой работы)

6. Контактные данные:

телефон (мобильный)

E-mail

7. Команда проекта: Ф.И.О., класс (данные всех участников проекта прописать полностью)

8. Руководитель: Ф.И.О. (полностью)

9. Место работы, должность, звание, контактный телефон, e-mail

10. Согласен (согласна) на обработку персональных данных (подпись родителей)

Подпись руководителя органа, осуществляющего  $M.\Pi.$ управление в сфере образования муниципального района (городского округа)

\* При заполнении просим Вас указывать достоверные контактные данные для оперативной связи, проверять корректность номера телефона, адреса электронной почты.

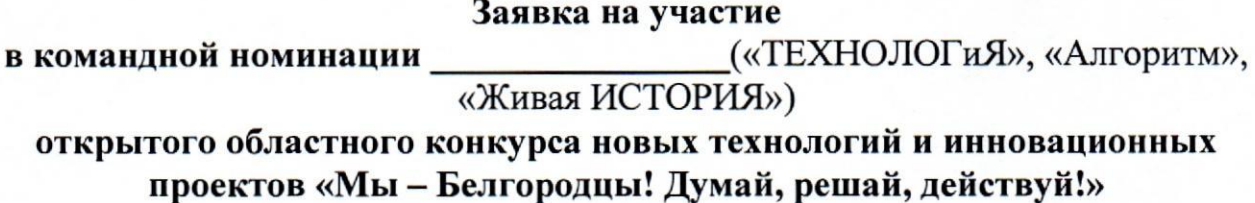

### 1. Наименование общеобразовательной организации (по Уставу учреждения)

- 2. Название команды\_
- 3. Состав команды:

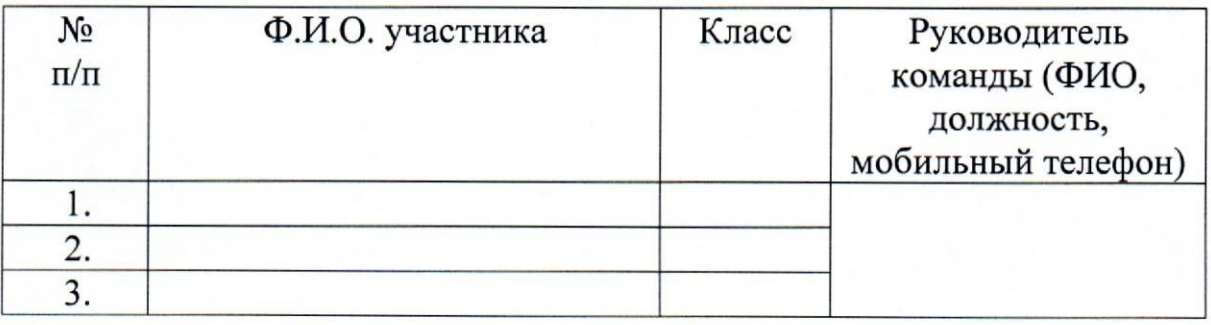

 $M.\Pi.$ Подпись руководителя органа, осуществляющего управление в сфере образования муниципального района (городского округа)

# Открытый областной конкурс новых технологий и инновационных проектов «Мы - Белгородцы! Думай, решай, действуй!»

#### Номинация конкурса

Тема научно-исследовательской работы, технической разработки, социального (творческого) проекта

Проект подготовлен: Ф.И. О.

Образовательная организация (по Уставу учреждения)

Контактные данные: мобильный телефон, e-mail

#### Приложение № 4

# Описание индивидуального проекта

Проект должен включать в себя следующие блоки:

- название проекта;

- обоснование актуальности проекта;
- цель и задачи проекта;
- сроки реализации проекта;

- содержание проекта (с обоснованием целесообразности решения проблемы);

план работы руководителя проекта по реализации проекта  $\overline{\phantom{a}}$ разработчиком;

- план реализации проекта;

- критерии оценки эффективности проекта;

- предполагаемые конечные результаты, перспективы развития проекта, долгосрочный эффект;

- ресурсное обеспечение проекта;

порядок контроля и оценки результатов проекта.

Приложения к проекту: социологические исследования, нормативные правовые акты по теме проекта, сопутствующие его реализации таблицы, диаграммы, фотоматериалы проведённых мероприятий и др.

# Информационная карта проекта

(объём информационной карты: до 3 страниц)

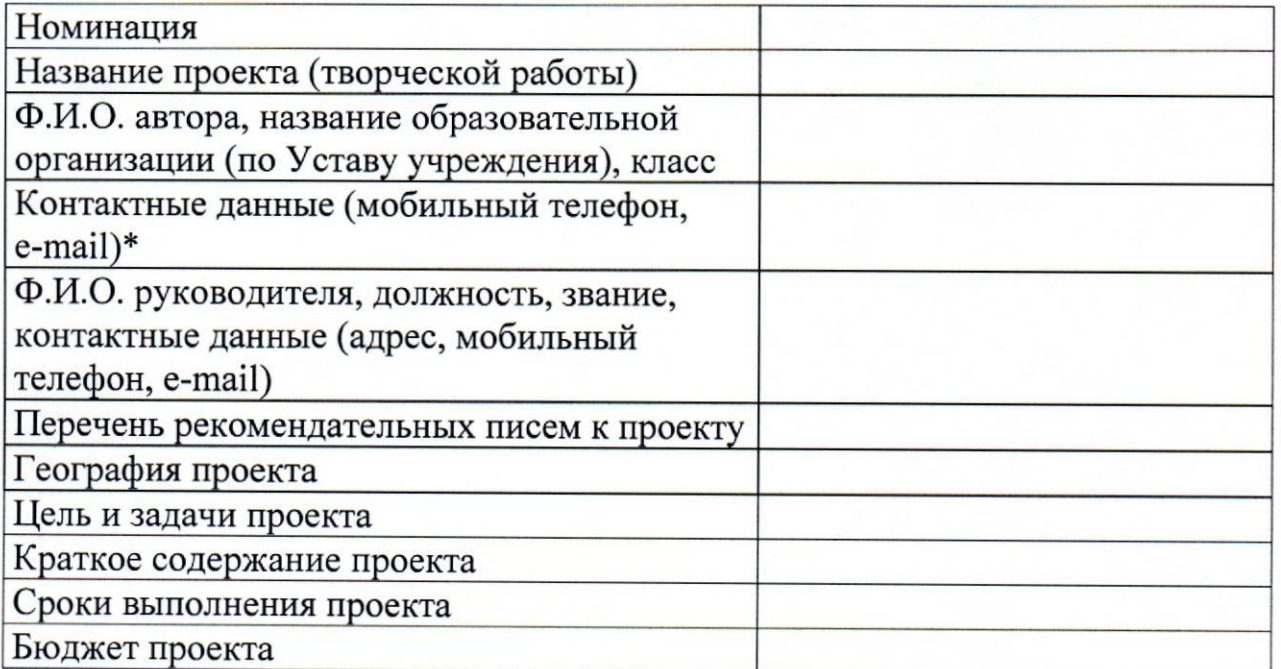

\* При заполнении просим Вас указывать достоверные контактные данные, проверять правильность номера телефона, адреса электронной почты.

Приложение № 6

 $\ddot{\phantom{0}}$ 

Полное наименование образовательной организации

# Инновационный социальный проект

 $\hat{\lambda}$ 

Автор: Ф.И. обучающегося Мобильный телефон: Класс:

Руководитель: Ф.И.О., должность Консультант: Ф.И.О., должность

2021-2022 m.

Инициативная заявка

по вопросу открытия проекта

- 
- Фамилия, Имя, Отчество инициатора проекта 1. Инициатор проекта (общие сведения):<br>1.1. Фамилия, Имя, Огчество инициа

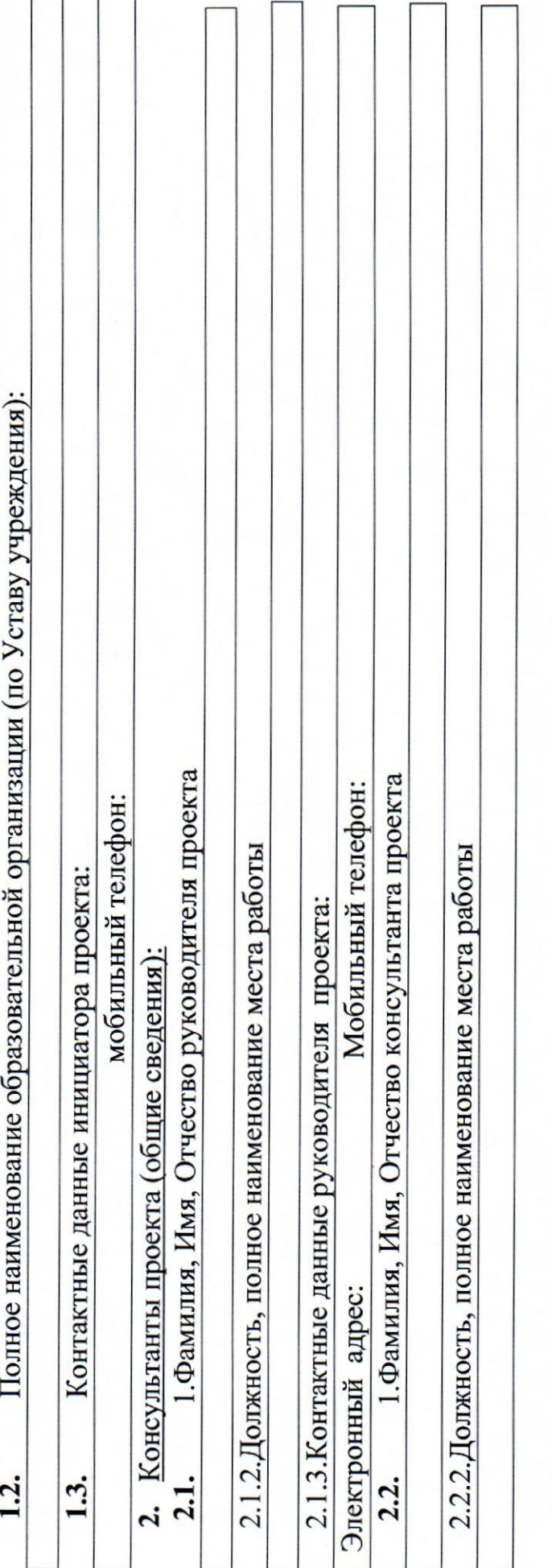

3.1. Укажите название проекта: 3. Краткое описание проекта:

3.2. Какую проблему решает реализация проекта?

3.3. Укажите цель проекта. Что будет являться результатом успешной реализации проекта?

3.4. Планируемая дата начала и окончания проекта (дд.мм.гг):

дата окончания: дата начала: 3.5. Укажите ориентировочную стоимость реализации проекта:

Дополнительная информация по проекту  $\vec{r}$ 

Прошу зарегистрировать инициативную заявку для участия в открытом областном конкурсе новых технологий и инновационных проектов «Мы - Белгородцы! Думай, решай, действуй!».

2021r.

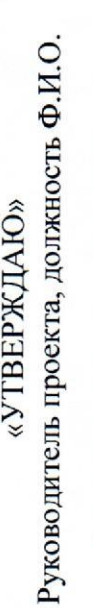

 $20$  r.

# Дорожная карта проекта

(Наименование проекта)

Идентификационный номер-

 $(\Phi$ .H.O. (подпись)

(разработчик проекта) PA3PA5OTAHO:

 $20$  r.

ä

1. Календарный план-график работ по проекту

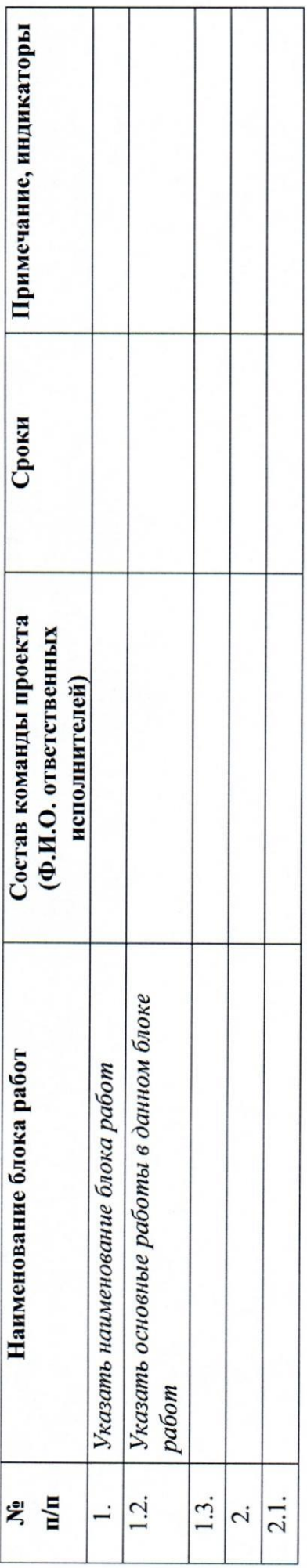

27

¢

 $\overline{\phantom{a}}$ 

 $\ddot{\cdot}$ Руководитель проекта, должность Ф.И.О.  $\vec{E}$ «УТВЕРЖДАЮ»  $20<sub>2</sub>$ (полное наименование проекта) Паспорт проекта Идентификационный номер 28  $(Φ.M.O.)$  $20$  r. (разработчик проекта) PA3PAGOTAHO: (подпись)

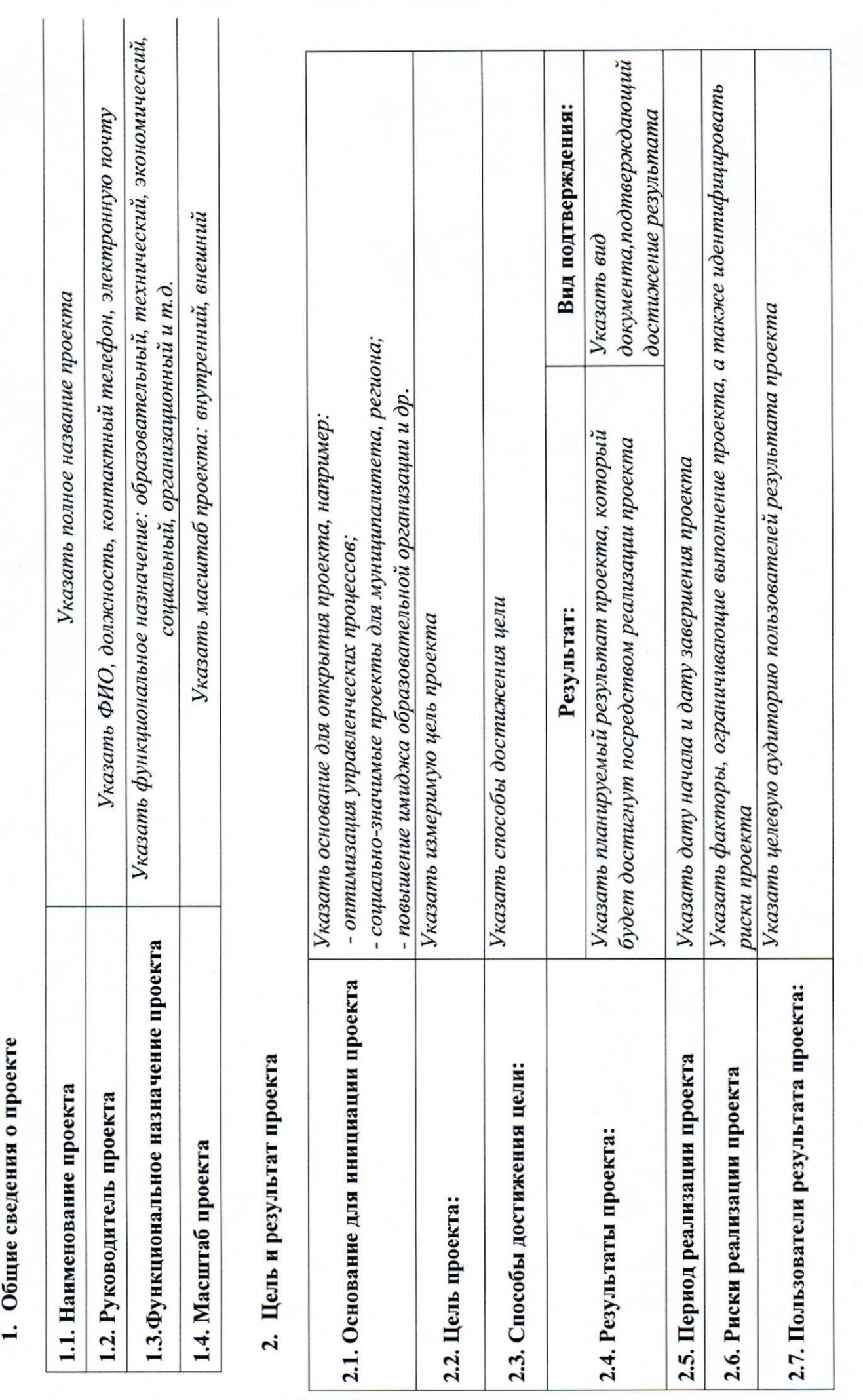

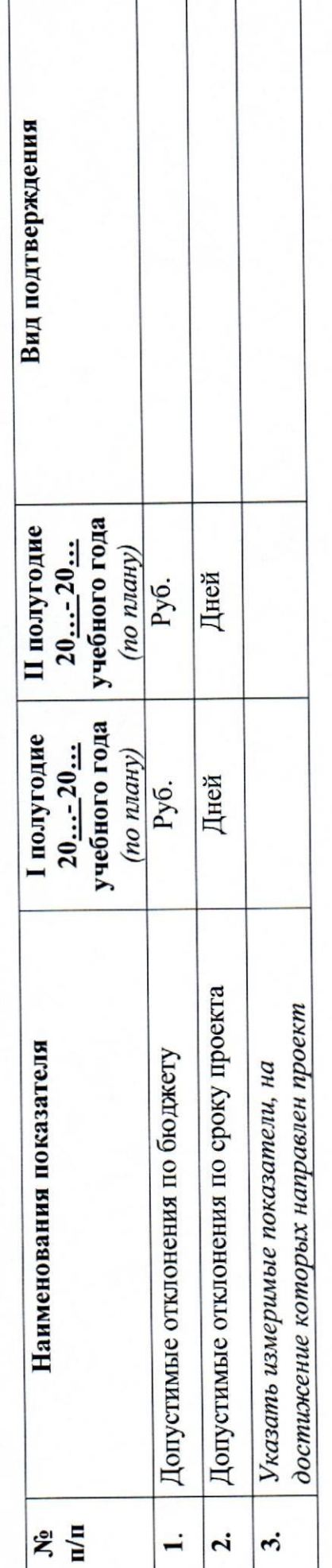

# 4. Рабочая группа проекта

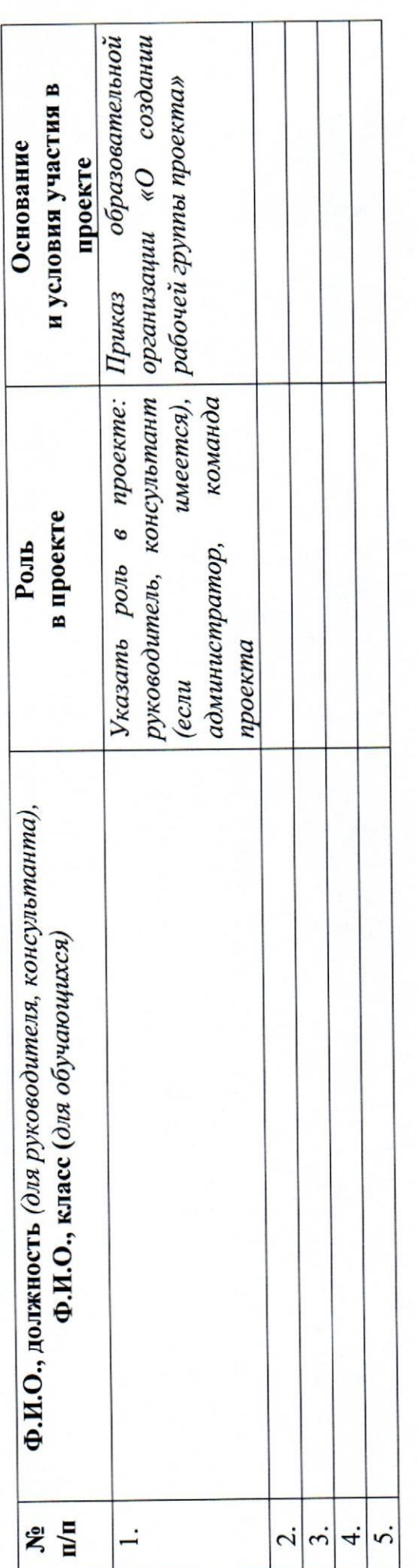

 $\overline{(\Phi, H.O.)}$ 

(подпись)

(должность)

Руководитель проекта:

30

٩

3. Перечень показателей реализации проекта

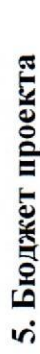

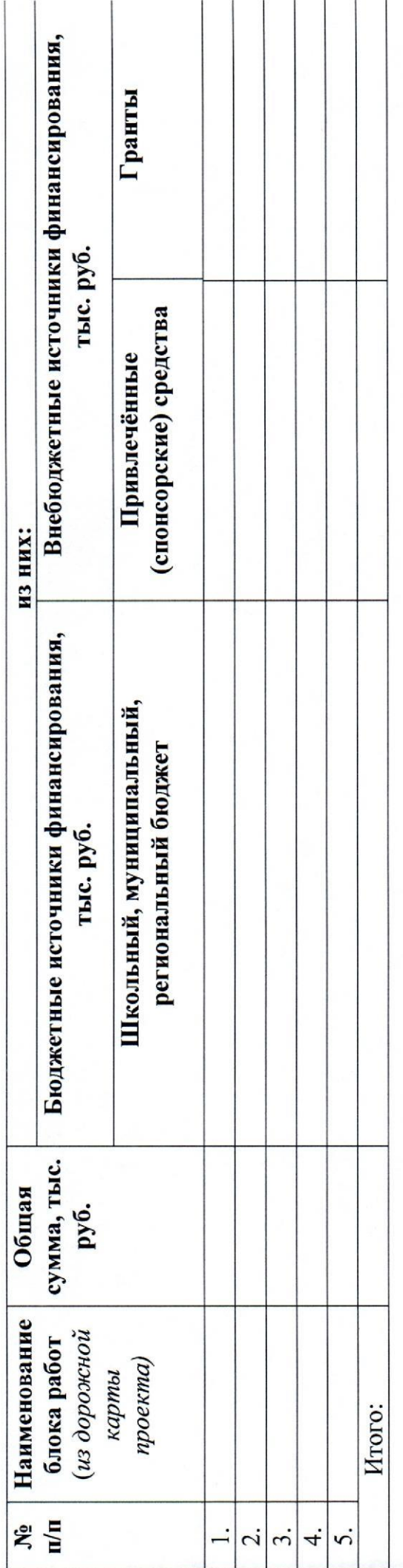

Руководитель проекта:

(должность)

(подпись)

 $(\Phi$ .H.O.)

 $\begin{array}{ccccc}\n\bullet & \circ & \circ & \circ & \bullet\n\end{array}$ 

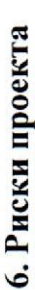

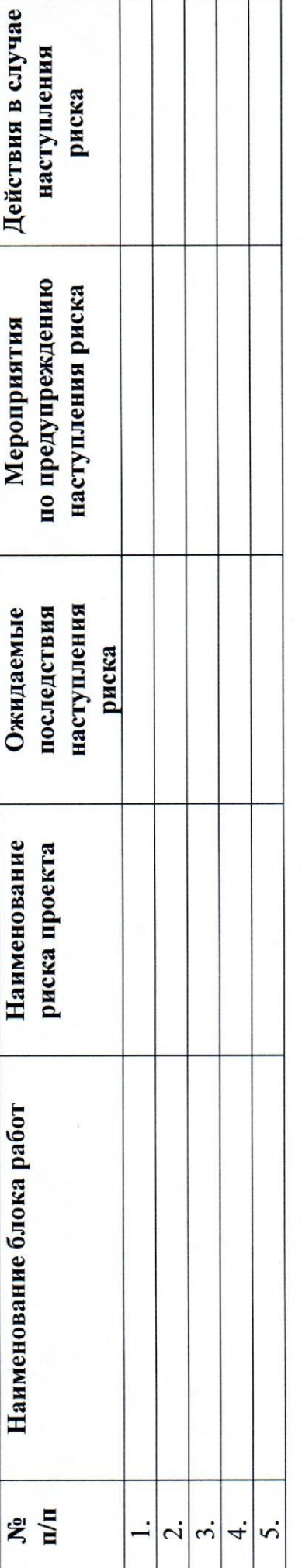

Руководитель проекта:

(должность)

(подпись)

 $\overline{\left( \Phi \mathrm{M.O.} \right)}$ 

7. Критерии эффективности реализации проекта

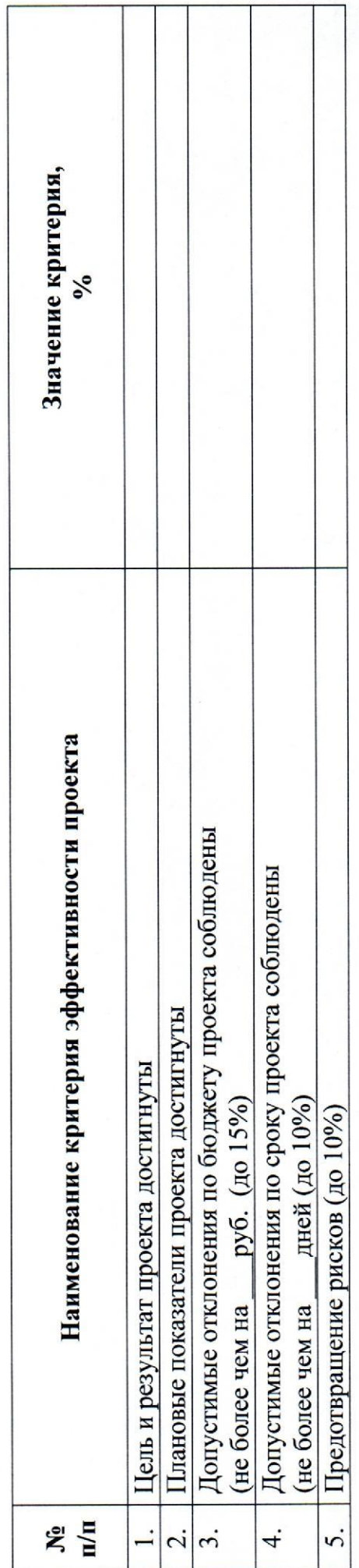

# ЛИСТ РАССЫЛКИ

-<br>заполняется исполнителем документа

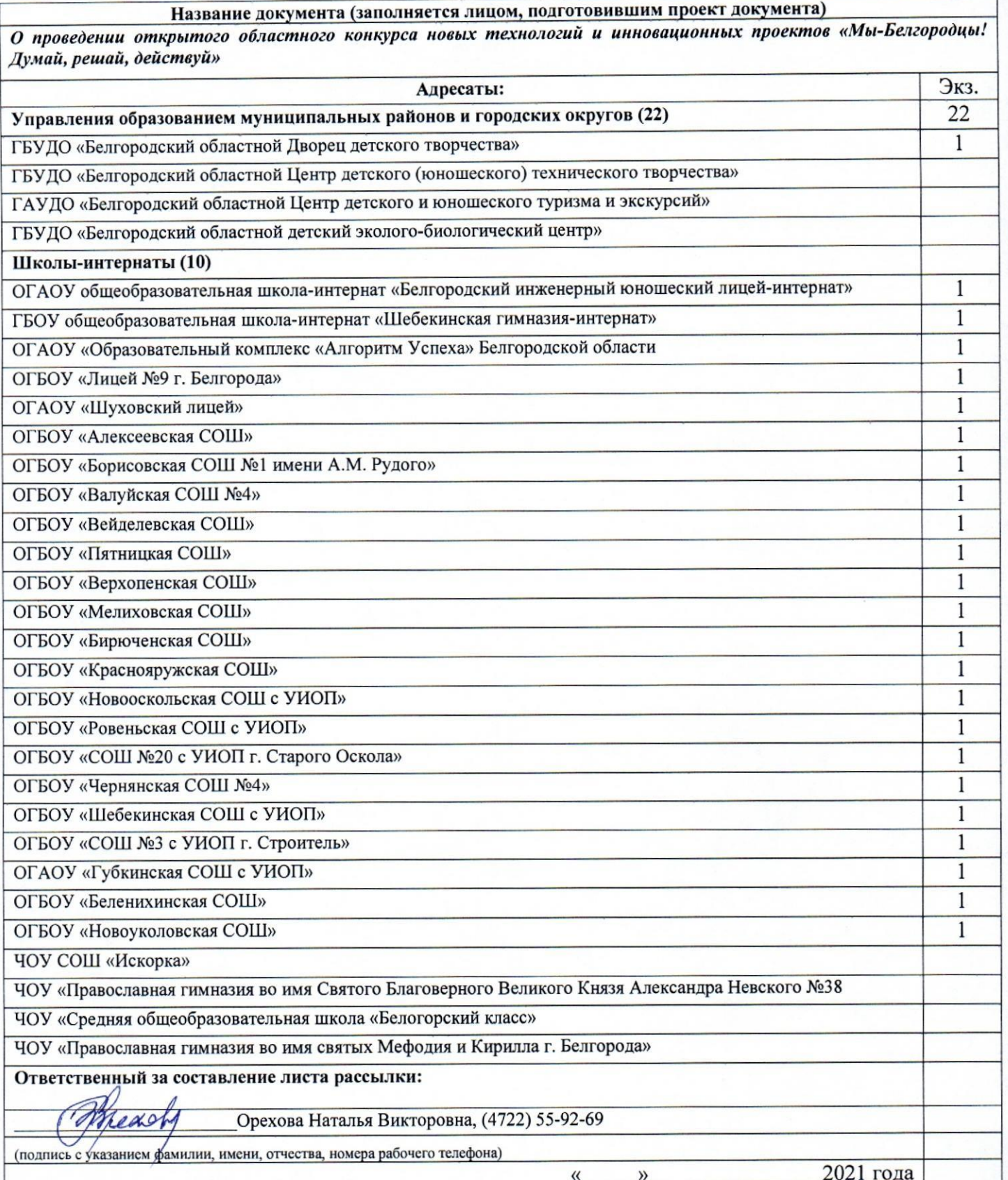